# **AutoCAD Crack**

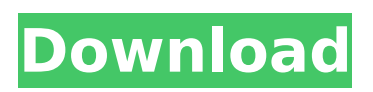

## **AutoCAD Crack+ (LifeTime) Activation Code**

AutoCAD Product Key is a commercial desktop CAD program and, in addition to 2D drawing capabilities, also includes 3D modeling and parametric modeling. Its interface and graphics technology are based on AutoLISP and have been subject to a series of yearly upgrade cycles. AutoCAD is primarily used for designing and drafting of furniture, architectural, civil engineering, and manufacturing engineering projects. A significant number of users are also involved in mechanical engineering and construction. AutoCAD is also used for recreational or hobby projects such as model aircraft, scale modeling, and model car design. AutoCAD 2018 New Features In AutoCAD 2018, we covered the addition of the PowerView app as a component of the subscription package. The PowerView app offers a number of enhancements, such as faster and smoother transitions between drawings and commands. In addition, a new base template that greatly simplifies the creation of new templates for projects can be used to begin a project quickly. New commands and data-type enhancements have been added. This section will examine the new additions and changes in the 2018 Release of AutoCAD. A New Base Template In AutoCAD 2017, the user was required to create a template before starting a new project. A template defines how a project should be organized, including which layouts should be used. In the 2018 release, a new base template can be used to begin a new project. The new base template makes it easier to make modifications to the project setup, and it eliminates the need to create a template from scratch. A new base template includes the following: It has a start page with the project's title and project name. The start page has a layout area to which you can add panels, layer styles, and other project elements. The start page has a command group and a list of tools on the left side. The start page includes a new section, Templates, that allows users to access templates for projects they are working on. With the base template, you can modify and save the template to use in a new project. When the new project is saved, it uses the new template that you created. You can make changes to the new template and save it to use in new projects. As with the previous templates, the new base template includes a variety of components. The new template allows you to

#### **AutoCAD**

Drawings can be shared using file transfer protocol and cloud technology. CAD Module In the late 1990s Autodesk introduced the CAD Module. CAD Module allows automatic conversion of a CAD document to a database. It was often used as a cost-saving feature as it reduces the need for manual data entry. CAD Module can be used in two main ways: On-screen database creation and editing. The module allows an application to easily build a database of information, which can then be populated by users. AutoCAD as a DBMS. A DBMS is a database that allows the storage of data. A DBMS is often used to store information about CAD drawings and drawings. Autodesk Desktop Class Tools Autodesk Desktop Class Tools allow programmers to create useful components for their application by simply dragging an icon on an interface (often referred to as UI) and clicking on a button. Examples of applications using these tools include: ArcInfo graphics viewer CadLab CAD visualization system AutoCAD AutoCAD LT AutoCAD Architecture AutoCAD Civil 3D AutoCAD Electrical AutoCAD Mechanical AutoCAD MEP AutoCAD Pipe Fitter AutoCAD Structural AutoCAD Visualize AutoCAD Video Business Blocks Manga Studio ODB PlanGrid PolylinePro Windows XP See also Autodesk Data Management Autodesk Labs Award Autodesk Design Review Autodesk Design Suite Project Workspace AutoCAD CADNEL CAD Plugin for Unity References External links Developer Center Desktop Class Tools Autodesk Data Management AutoCAD Blog Application Guide to Creating Plugins How to: Develop an AutoCAD Plugin AutoCAD Plugin Developer's Guide Category:1992 software Category:Computer-aided design software Category:C++ software Category:Computerrelated introductions in 1992Q: How to programmatically track a Google Account? How can one programmatically track/update a google account that is associated with a specific google app/website. I already have the account in my google settings, and associated with a google app, but the google account no longer shows up in that app. I would like to be able to update the account without having to contact the user to re- ca3bfb1094

### **AutoCAD Crack + (Latest)**

Open Autocad. Go to Tools | Options | Extents or press alt+x,y,z and then select Unwrap. Open Autocad and search for Extents. If Autocad sees no Extents, make sure that Autocad is 32bit and set the visibility of Extents to Show. My New Install You will need to see the There are several ways to accomplish this, including the following: You will need to have following software installed on your computer: Install Autodesk Autocad (either the old version that is part of the Microsoft DirectX 9 release, or the new one that is part of Autodesk Architectural Desktop) Install the latest Windows Media Player If you are using Autocad 2000, you will need to use the version of Windows that is outlined in the list of compatible hardware below. The following is a list of the software that I tested with: Version: 3D-Coordinate System Autodesk Autocad: Autodesk Architectural Desktop (requires Windows 2000): Autodesk's Windows Media Player (requires Windows XP): Please note that for Autocad 2000, if you are using an AMD Athlon 64 with the overclocked speed of 3200MHz, you will need to install Windows XP SP2 (not just Windows XP) and have the 64bit WMP installed. and more... How to use the keygen 1) Install Autodesk Autocad and activate it. 2) Open Autocad. 3) Go to Tools | Options | Extents or press alt+x,y,z and then select Unwrap. 4) Open Autocad and search for Extents. 5) If Autocad sees no Extents, make sure that Autocad is 32bit and set the visibility of Extents to Show. 6)

#### **What's New in the AutoCAD?**

2-D object creation tools Speed up your 2-D design by using the 2-D object creation tools. Easily resize, add, and move objects. (video: 1:38 min.) Create stunning 3-D visuals Use the new and improved 3-D workspace to create 3-D visuals for a realistic representation of your designs. (video: 1:55 min.) Save time on your layout Find the perfect location for your design in a fraction of the time. With the new layout features, it's faster than ever. (video: 1:50 min.) Project database Save time and make your CAD drawings easier to manage with the new project database. Set a priority rating and organize multiple projects in one place. (video: 1:55 min.) Easily create new models and drawings The new automatic 2-D object creation tools help you create new drawings and models. (video: 1:35 min.) New drawing tools Easily resize and move, design topology with the new arrow-based tools, and use the new circular and spiral tools. (video: 1:58 min.) The new Drafting Assist tool gives you some guidance while drawing. Draw objects like circles, lines, and arcs, and see the drawing tools and guides. (video: 1:43 min.) 2-D Edit & Debug tools Create, edit, and modify your drawing with new tools. Now you can quickly change text, move objects, add layers, and more. (video: 1:27 min.) 3-D Edit & Debug tools Create, edit, and modify your 3-D visualization using the new 3-D workspace and tools. (video: 1:50 min.) 3-D Modeling and Modeling tools Quickly create new 3-D models and check your work with new editing and modeling tools. (video: 1:29 min.) Batch Rename Rename objects in your drawing in batches. Use the new rename tool to quickly bulk rename objects with a single click. (video: 1:44 min.) New collaboration features Share your designs and annotations with co-workers. Now you can attach files, documents, and even webpages to your drawing for improved collaboration. (video: 1:20

### **System Requirements:**

Minimum: Windows 10, Windows 8.1, Windows 8, Windows 7, Windows Vista, Windows XP SP3 (32 bit) Processor: Intel® Core™ 2 Duo CPU E8400 Intel® Core™ 2 Duo CPU E6850 Intel® Core™ 2 Duo CPU E6750 Intel® Core™ i5 CPU M 520 Intel® Core™ i5 CPU M 550 Intel® Core™ i7 CPU M 460 Intel® Core™ i7 CPU M 550 Intel®

<http://uttaranchalcollege.com/wp-content/uploads/2022/07/narcsali.pdf> <https://blogdelamaison.com/wp-content/uploads/2022/07/AutoCAD-28.pdf> <http://www.4aquan.com/wp-content/uploads/2022/07/AutoCAD-47.pdf> [https://forbesreality.com/wp-content/uploads/2022/07/AutoCAD\\_\\_Crack\\_Download.pdf](https://forbesreality.com/wp-content/uploads/2022/07/AutoCAD__Crack_Download.pdf) <https://yourtripboy.com/autocad-24-2-crack-with-key-for-pc-latest-2022/> [https://calibikemedia.s3.us-west-1.amazonaws.com/wp](https://calibikemedia.s3.us-west-1.amazonaws.com/wp-content/uploads/2022/07/23163302/AutoCAD_Crack_Serial_Number_Full_Torrent.pdf)[content/uploads/2022/07/23163302/AutoCAD\\_Crack\\_Serial\\_Number\\_Full\\_Torrent.pdf](https://calibikemedia.s3.us-west-1.amazonaws.com/wp-content/uploads/2022/07/23163302/AutoCAD_Crack_Serial_Number_Full_Torrent.pdf) https://tuffgigs.com/wp-content/uploads/2022/07/AutoCAD\_Crack\_Free\_PCWindows\_2022\_New.pdf <http://realslant.com/?p=19295> [https://captainseduction.fr/wp](https://captainseduction.fr/wp-content/uploads/2022/07/AutoCAD__Crack__Free_Registration_Code_MacWin_Latest.pdf)[content/uploads/2022/07/AutoCAD\\_\\_Crack\\_\\_Free\\_Registration\\_Code\\_MacWin\\_Latest.pdf](https://captainseduction.fr/wp-content/uploads/2022/07/AutoCAD__Crack__Free_Registration_Code_MacWin_Latest.pdf) <https://vizforyou.com/wp-content/uploads/2022/07/denyjare.pdf> <https://pathslesstravelled.com/autocad-serial-number-full-torrent-free-x64/> <https://www.theblender.it/autocad-crack-27/> [https://myirishconnections.com/wp](https://myirishconnections.com/wp-content/uploads/2022/07/AutoCAD__Crack___Free_Download_For_Windows_2022.pdf)[content/uploads/2022/07/AutoCAD\\_\\_Crack\\_\\_\\_Free\\_Download\\_For\\_Windows\\_2022.pdf](https://myirishconnections.com/wp-content/uploads/2022/07/AutoCAD__Crack___Free_Download_For_Windows_2022.pdf) [https://lordwillprovide.com/wp](https://lordwillprovide.com/wp-content/uploads/2022/07/AutoCAD__With_Product_Key_Download_For_Windows_April2022.pdf)[content/uploads/2022/07/AutoCAD\\_\\_With\\_Product\\_Key\\_Download\\_For\\_Windows\\_April2022.pdf](https://lordwillprovide.com/wp-content/uploads/2022/07/AutoCAD__With_Product_Key_Download_For_Windows_April2022.pdf) <https://kramart.com/autocad-20-0-serial-key-pc-windows/> <https://pur-essen.info/2022/07/24/autocad-2017-21-0-crack-free-win-mac-updated/> <https://www.mozideals.com/advert/autocad-2022-24-1-crack-torrent-activation-code-x64/> [https://toilesdusoleil-montpellier.com/wp-content/uploads/2022/07/AutoCAD\\_Crack\\_PCWindows.pdf](https://toilesdusoleil-montpellier.com/wp-content/uploads/2022/07/AutoCAD_Crack_PCWindows.pdf) <http://subsidiosdelgobierno.site/?p=12183> <http://buyzionpark.com/?p=52532>